## Stack – Vezérlés szerkezet – Adat Kód visszafejtés.

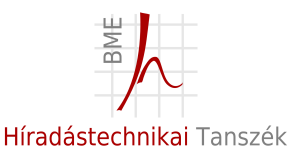

Izsó Tamás

<span id="page-0-0"></span>2012. október 18.

# Rekurzívan pásztázó disassembler összezavarása (obfuscation)

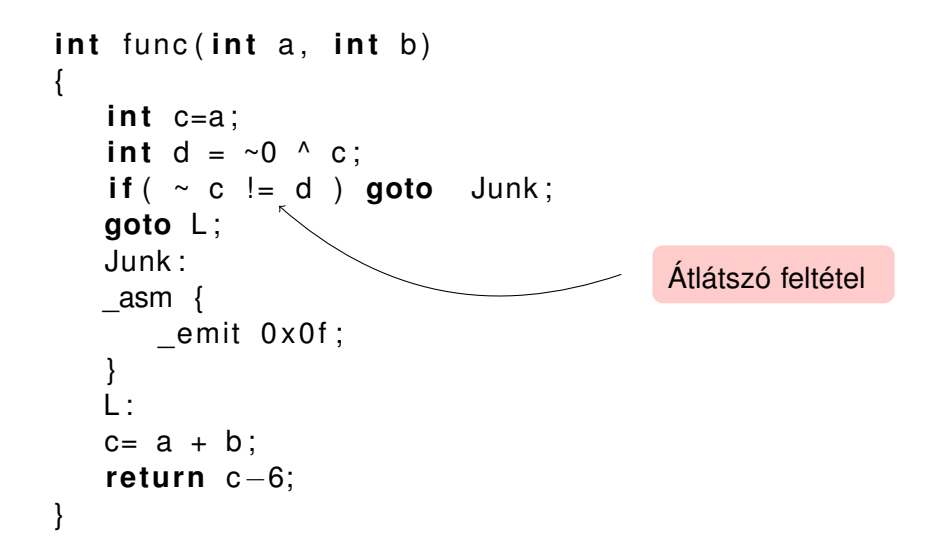

## Ollydebug output

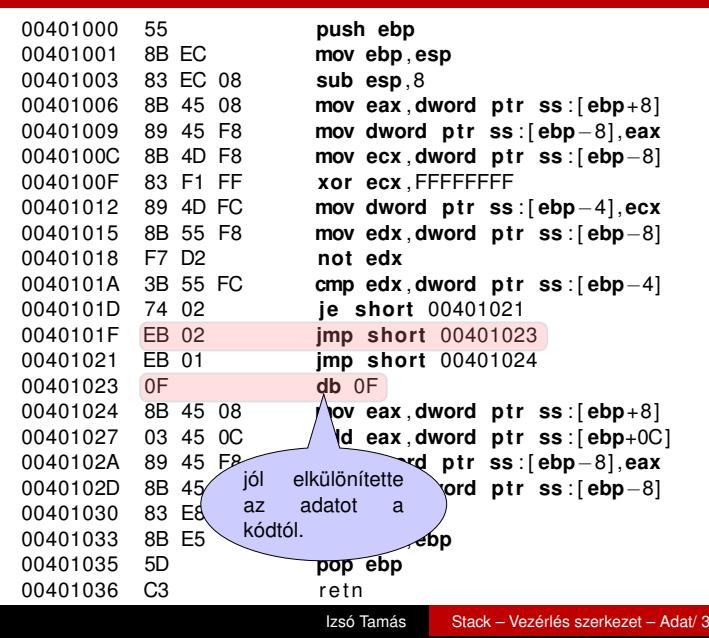

## IDA disassembler output

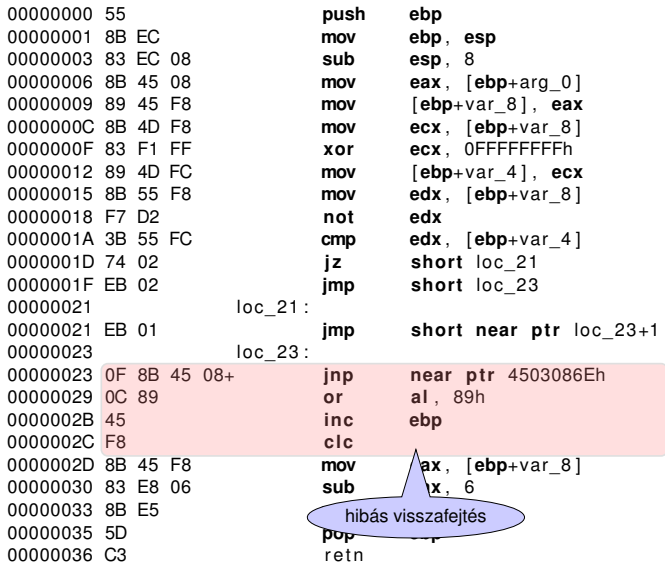

Ha feltételes elágazásnál tudjuk, hogy az egyik ág sohasem következhet be, átlátszó feltételről (opaque predicate) beszélünk.

 $if ( i+1 < i )$  goto Label;

Az előző feltételt könnyű felismerni, és a felesleges kódot kiszűrni. A jó *átlátszó feltétel* értéke fordítási időben ismert, de nehéz észrevenni, hogy a feltétel értéke konstans, annak ellenére, hogy a benne szerepet játszó tagok változnak Ezzel a rekurzív disassemblert megzavarhatjuk, és a visszafejtés idejét megnövelhetjük.

# Átlátszó feltétel gráffal megvalósítva

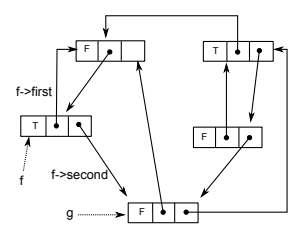

- fordítási időben ismert, hogy a programban adott pontián lévő feltétel igaz vagy hamis;
- fordítási időben ismert, hogy a pointerek hova mutatnak;
- a gráf menetközben változhat.

$$
if ( f \rightarrow first \rightarrow value ) \text{ goto Label};
$$
  

$$
if ( f \rightarrow second == g ) \text{ goto Label};
$$

## Visszatérési cím manipulálása

- $\blacksquare$  A függvény a stack-en lévő visszatérési címet megváltoztatja, így nem a hívás után folytatódik a program.
- A visszatérési érték kiszámításához használhatunk hash táblát, ami a stackre letett visszatérési cím alapján megadja, hogy mennyivel odébb kell folytatni a programot.
- a jump utasításokat is helyettesíthetjük ilyen trükkös függvényhívással.

#### Visszatérési cím manipulálására példa

```
#include <stdio.h>
void __stdcall<sup>1</sup> f(int k) {
   int ∗ pk=&k; /* stack−en lévő paraméter címe */
   pk−−; / ∗ v i s s z a t é r é s i cím ∗ /
   ∗pk +=9; / ∗ r e t addr += 9 ∗ /
}
int main() {
  int a=1:
  f (4);
  a++;2
/ ∗ eax <− a , eax <− eax +1 , a <− eax ; 9 b yte ∗ /
  / ∗ i d e t é r ü n k v i s s z a ∗ /
  printf ("%d\n", a);
  return 0;
}
```
<sup>1</sup>stack kezelés következő órán

<sup>2</sup>optimalizálás nélkül fordítva

## Miért olyan okos az Ollydebug

Különböző heurisztikákat alkalmaz.

- 12 menetben analizálja a kódot;
- utasítás kezdet tesztelése, nem lehet olyan helyen, ami a program memóriában elfoglalt helyétől függ, nem lehet olyan ugrás, aminek a címe kimutat a címtartományból, stb.
- $\blacksquare$  kettőnél többször történik ugrás egy területre, az 0.99 valószínűséggel kód,
- **függvényhívásnál a paraméterek elmentése, lokális válto**zók helyfoglalás, stb. árulkodó lehet.
- 2200 rendszerhívást ismer;
- 7800 konstans szimbolikus nevét felismeri;
- for, while, stb vezérlésszerkezetet felismeri;

# Gépi program értelmezése

Program visszafejtésnél nem az a cél, hogy a gépi utasítások alapján rekonstruáljuk az eredeti magas szintű nyelven íródott programot, hanem az, hogy megértsük a program működésének a logikáját.

Programot visszafejteni nem egy bonyolult dolog, a lényeg, hogy felismerjük azokat az utasítás mintákat, amit a fordító generál. Ugyanakkor ez sok gyakorlást igényel.

## Section 1

#### [Stack kezelés](#page-10-0)

<span id="page-10-0"></span>Izsó Tamás [Stack – Vezérlés szerkezet – Adat/ 11](#page-0-0)

#### Stack feladata

Eljárás paraméterei és lokális változóinak az élettertama az eljárás futási idejére korlátozódik. A fordító ezeknek a változóknak csak a függvény hívásától a visszatéréséig foglal helyet, fordítóírók terminológiájával élve az aktivációs rekord létrehozásával. IA-32 architekturán ez a stacket jelenti.

## Stack működésének a részei

- aktív regiszter értékének ideiglenes tárolása;
- **paraméterek átadása;**
- visszatérési cím elmentése:
- **d** lokális adatok helyének a biztosítása;

A függvények hívásához különböző hívási konvekciókat használhatunk.

#### Stackkezelő utasítások

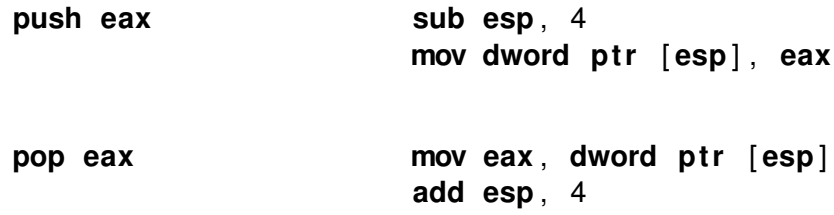

#### Call és return

#### Eljárás hívás (kódszegmens nem változik)

- **1** push EIP.
- 2 **jmp** func

Visszatérés a hívóhoz **ret** n:

- **1** pop EIP.
- **2** add ESP, n

## C példaprogram

```
int func(int i, int j, int k)
{
   double r ;
   int l = 0;
   l = i;
   l += j;
   1 + = k;
   return l;
}
int main()
{
   int a=1;
   int b=2;int c=3;a = func(a, b, c);
   return 0;
}
```
#### \_\_cdecl hívási konvenció, hívó feladata

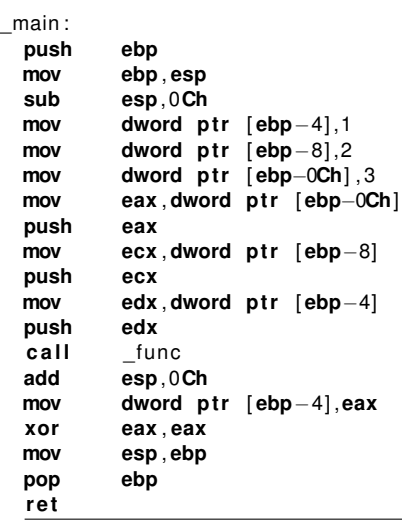

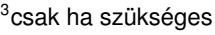

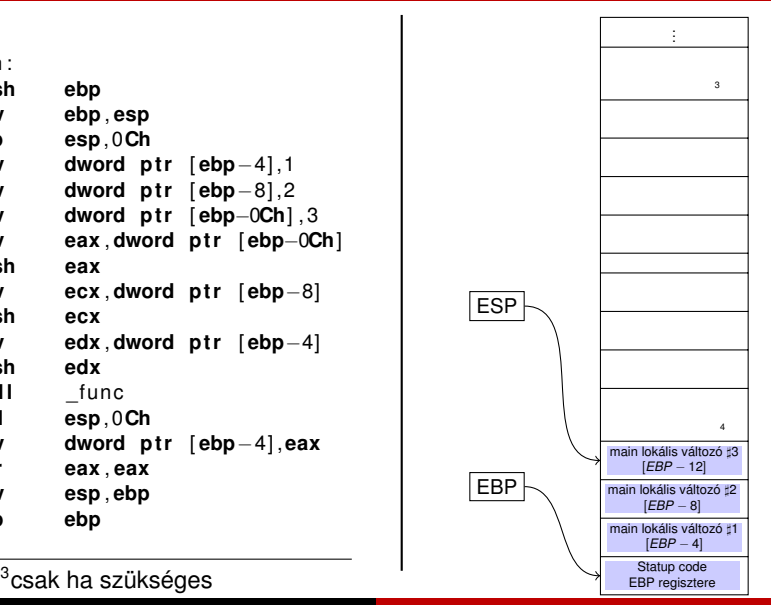

## \_\_cdecl hívási konvenció, hívó feladata

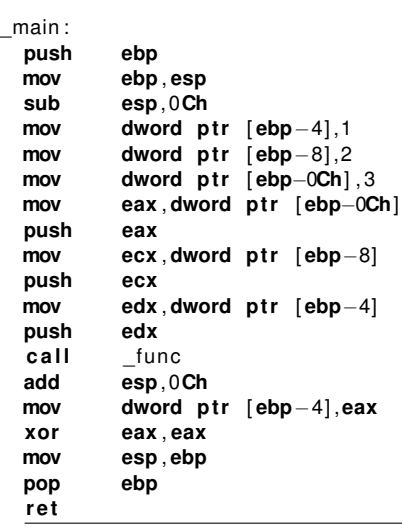

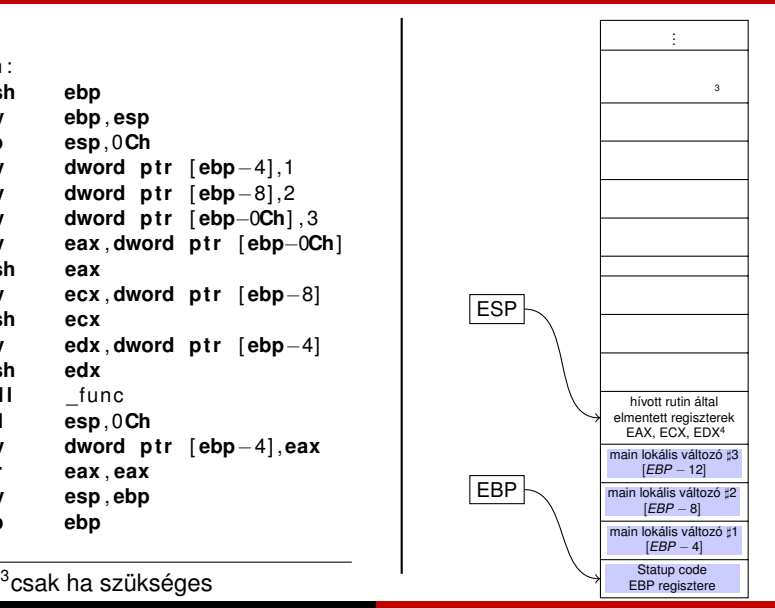

 $\mathbf{I}$ 

## \_\_cdecl hívási konvenció, hívó feladata

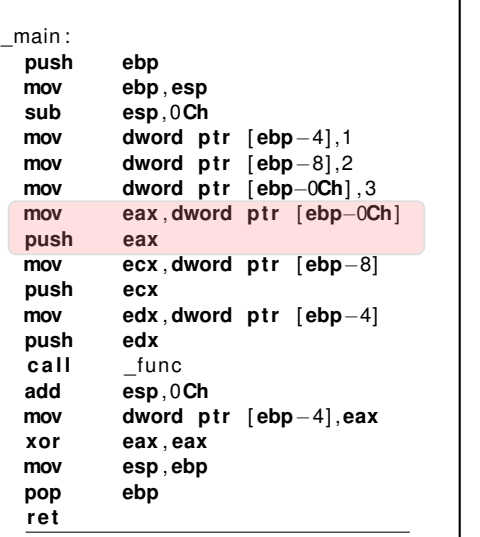

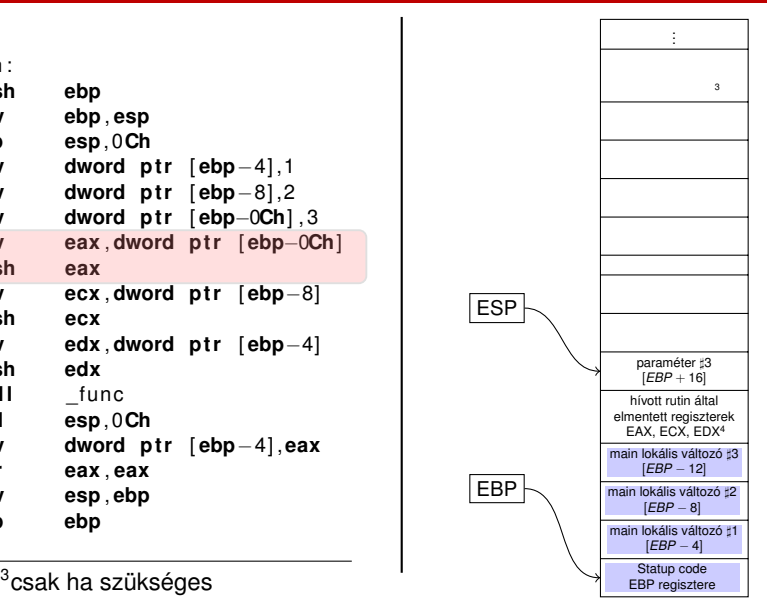

 $\mathbf{I}$ 

## \_\_cdecl hívási konvenció, hívó feladata

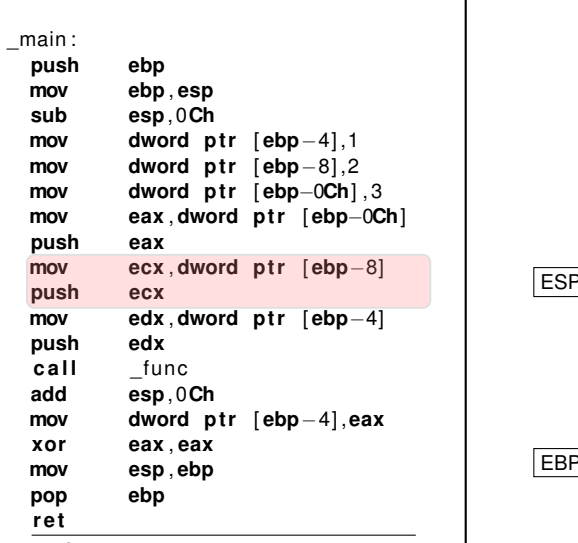

 $^3$ csak ha szükséges  $\overrightarrow{AB}$   $\overrightarrow{EB}$  regisztere

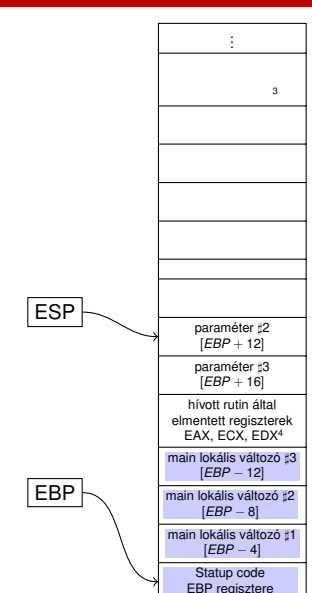

#### \_\_cdecl hívási konvenció, hívó feladata

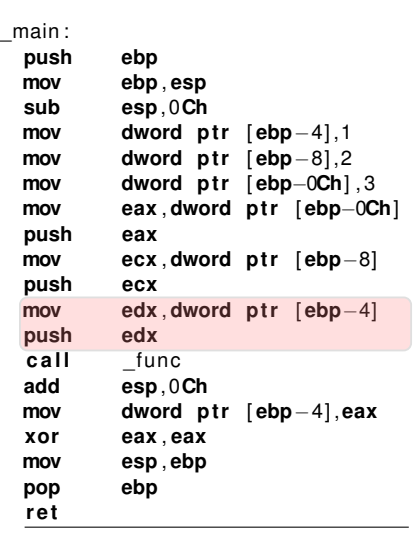

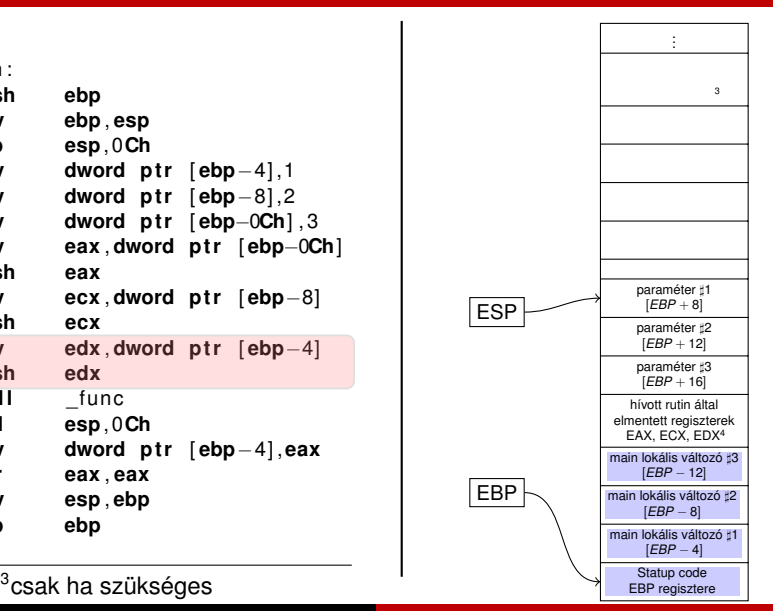

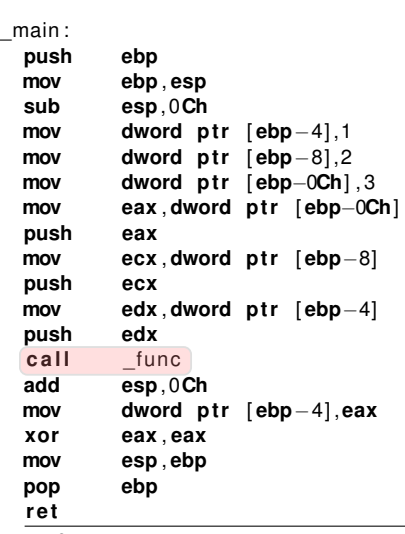

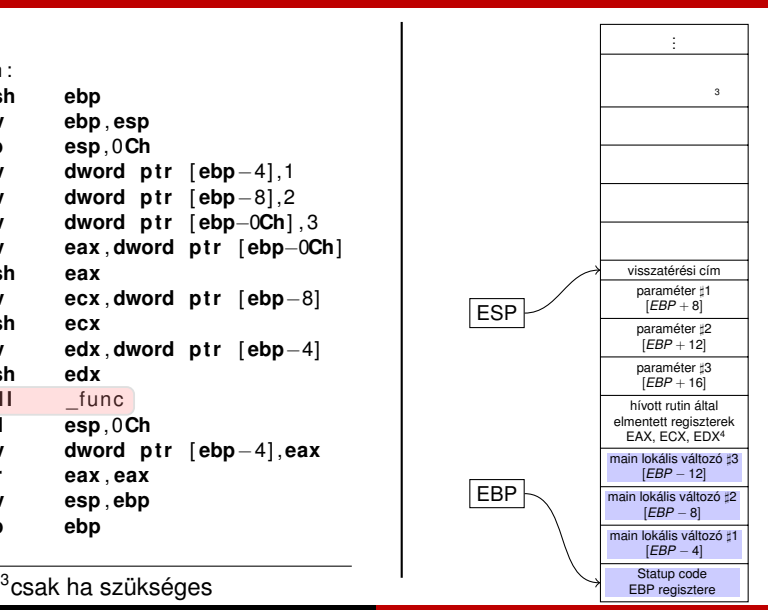

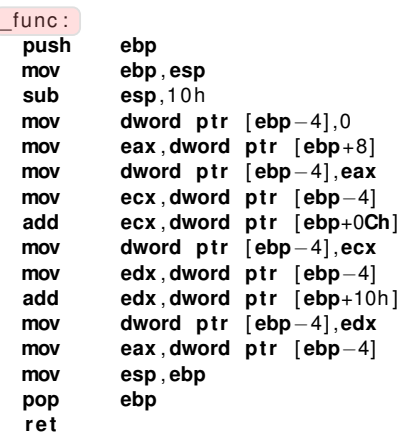

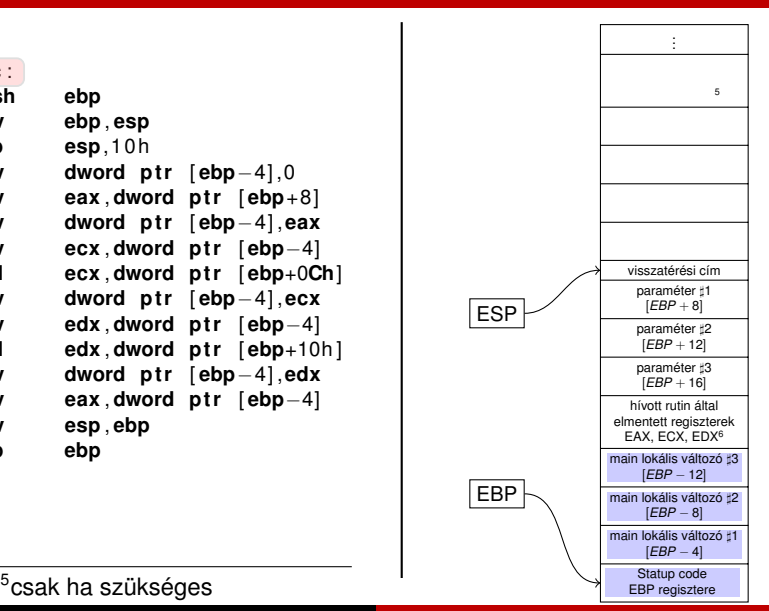

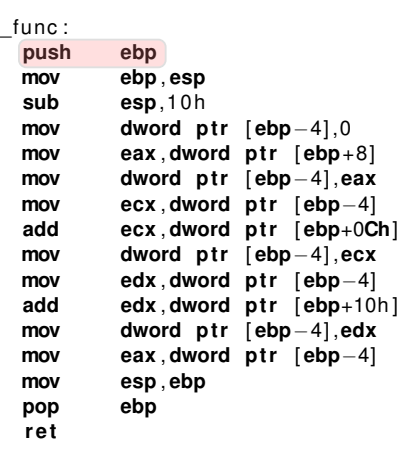

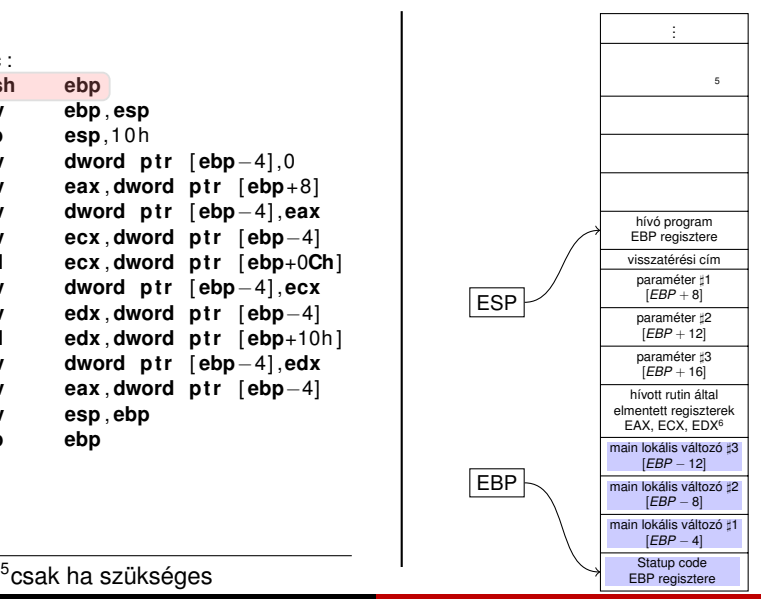

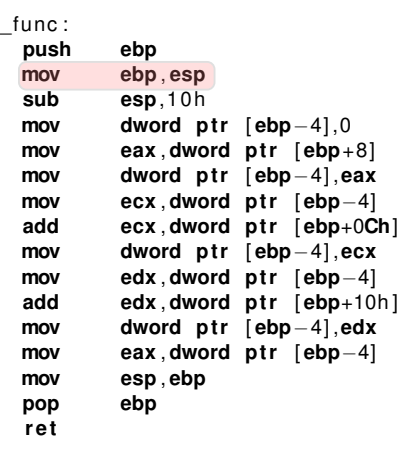

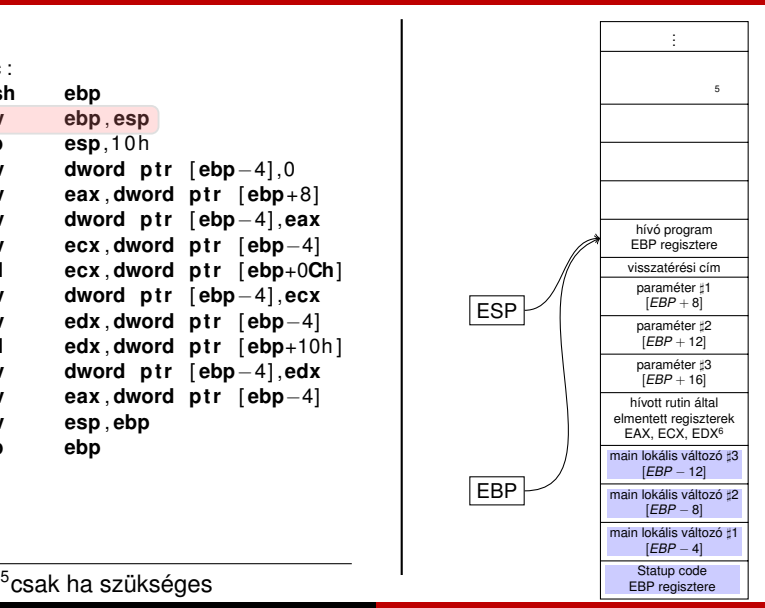

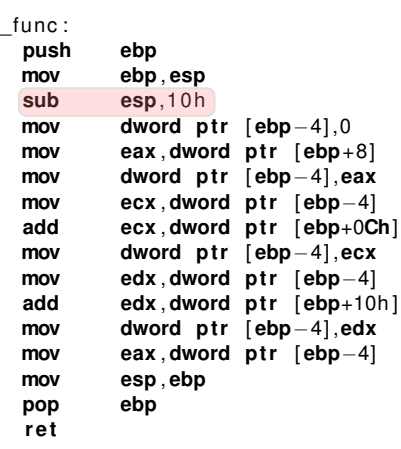

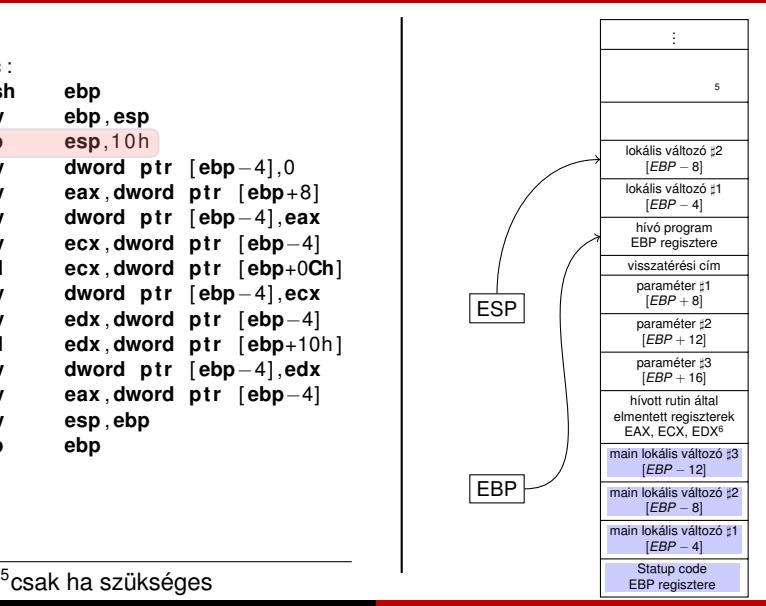

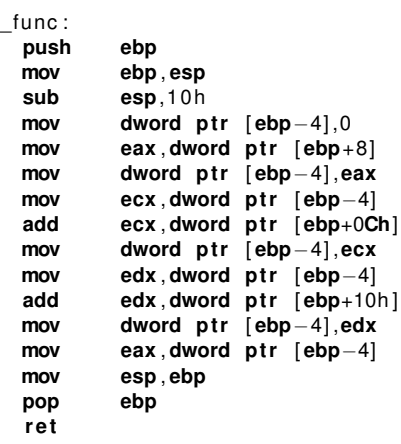

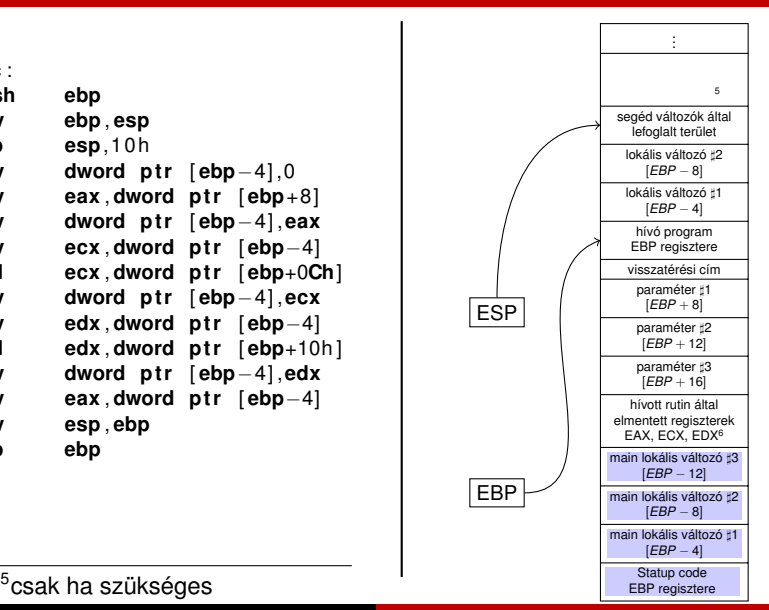

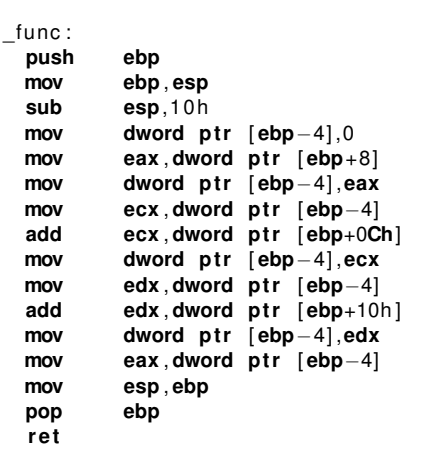

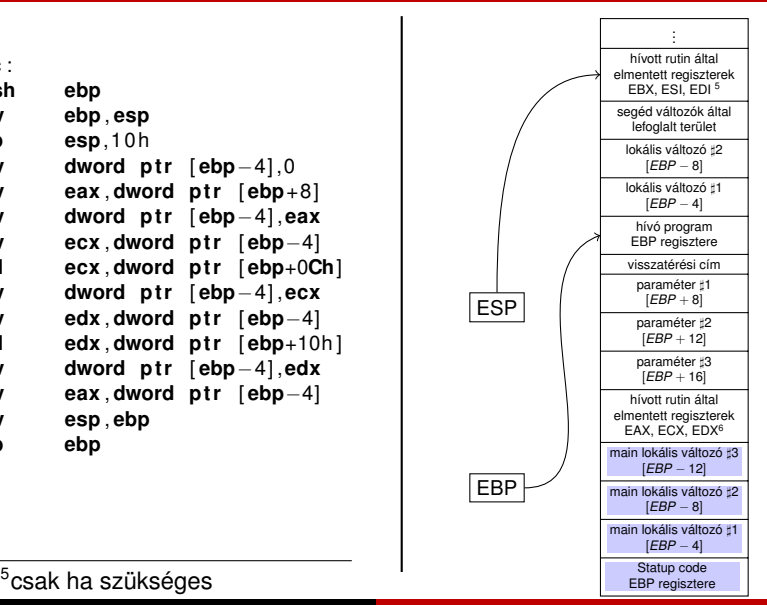

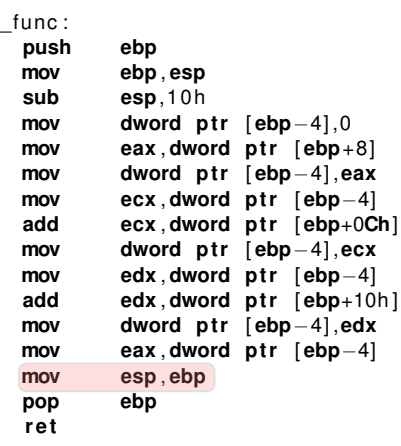

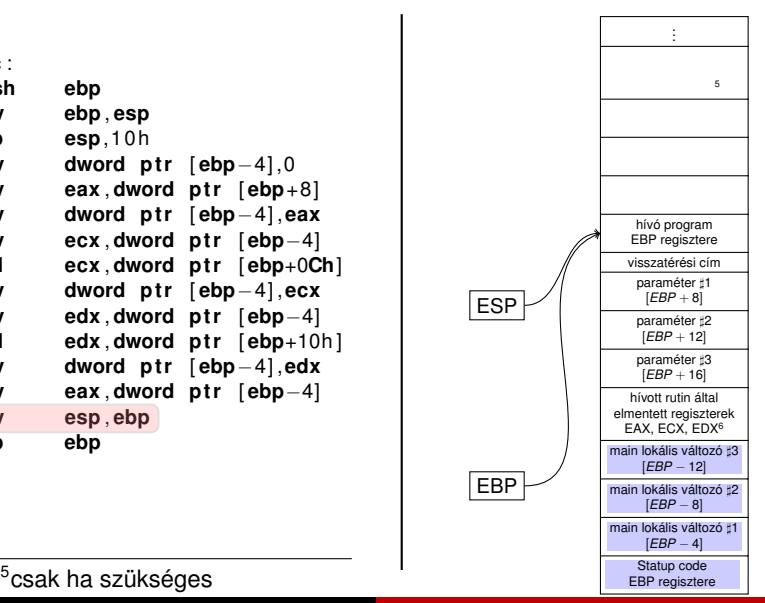

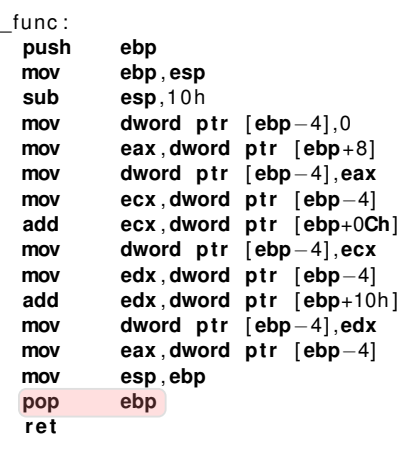

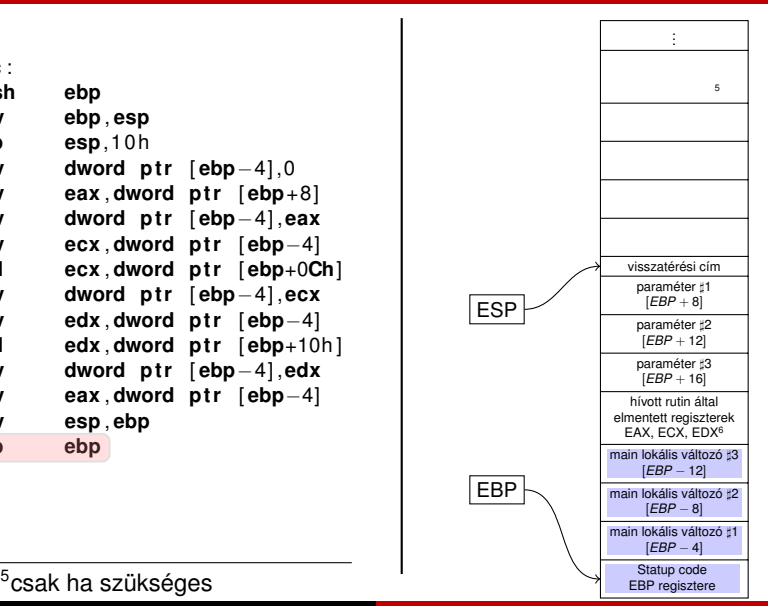

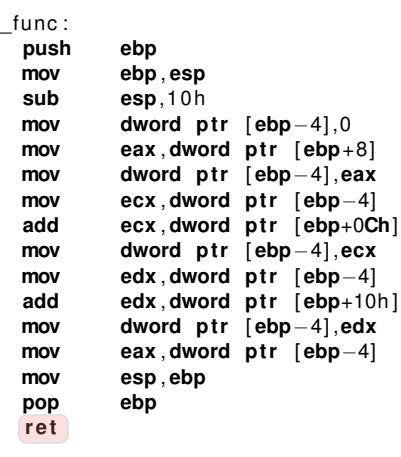

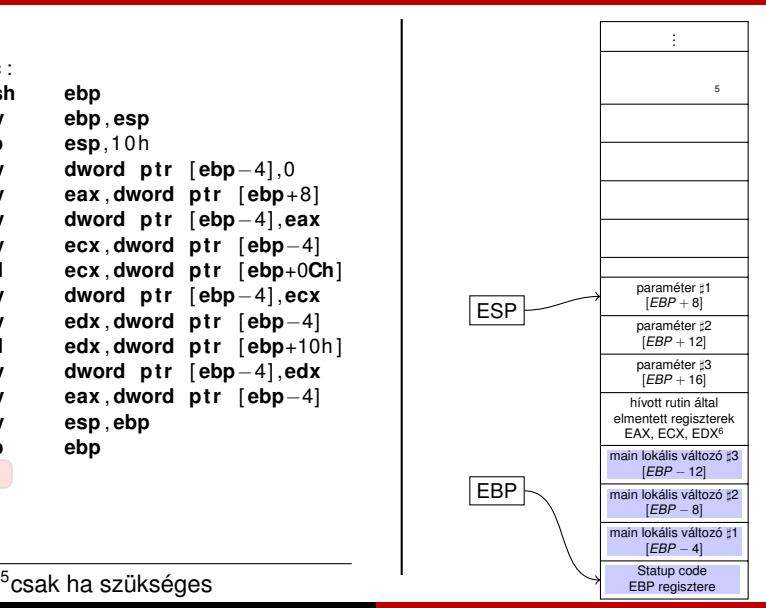

## cdecl hívási konvenció, visszatérés a hívóhoz

 $\mathbf{I}$ 

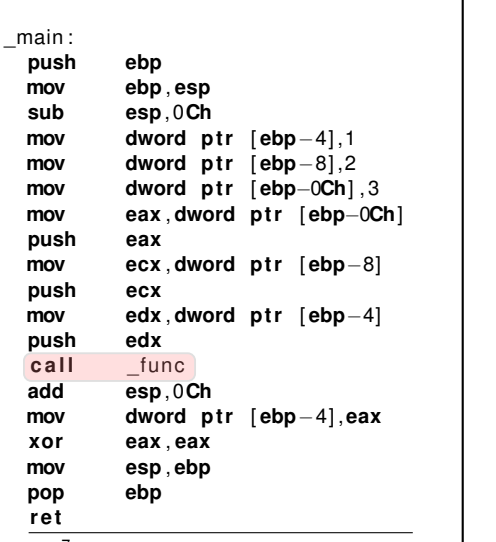

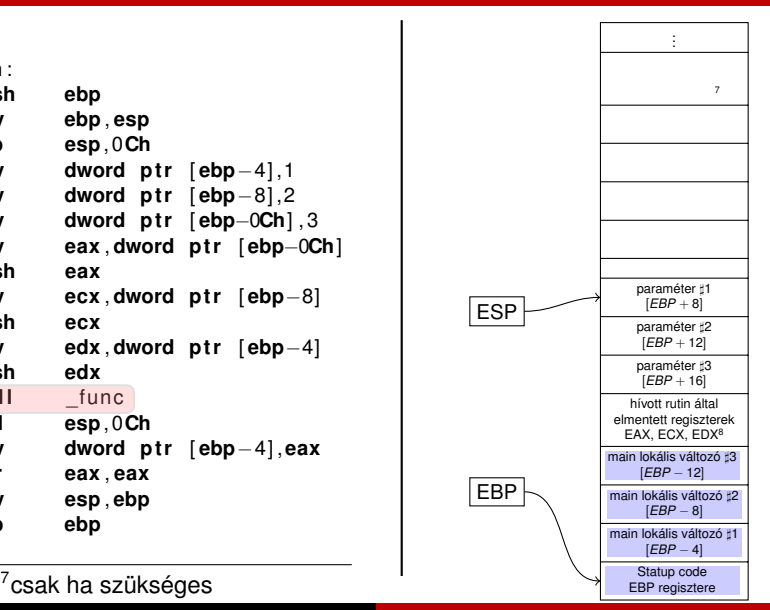

## cdecl hívási konvenció, visszatérés a hívóhoz

 $\mathbf{r}$ 

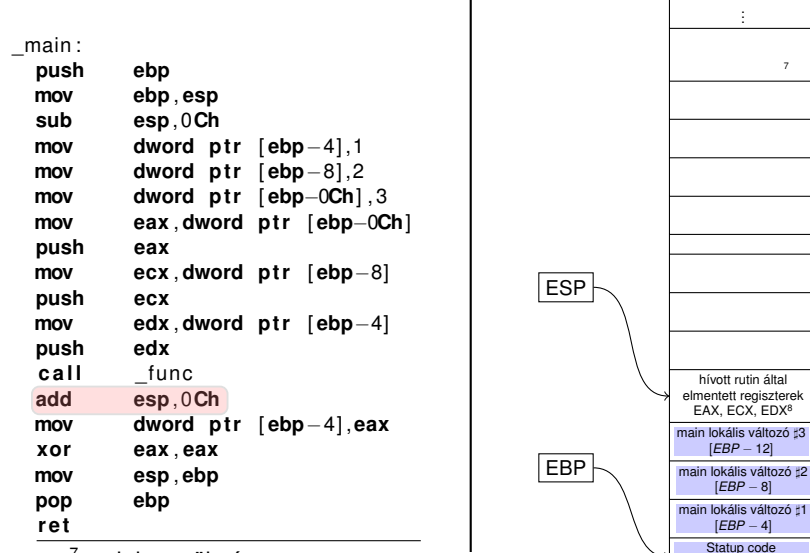

 $\frac{1}{2}$  csak ha szükséges  $\frac{1}{2}$  regisztere  $\frac{1}{2}$  regisztere  $\frac{1}{2}$ 

. . h<del>ívan altalan</del>

 $\mathbb{E}[\mathbb{E}[\mathbb{$ 

lefoglalt terület lokális változó ]<sup>2</sup> lokális változó ]<sup>1</sup> h<del>íván k</del><br>h EBP regisztere visszatérési cím

hívott rutin által elmentett regiszterek EAX, ECX, EDX<sup>8</sup> ain lokális változó :3 [*EBP* − 12] ain lokális változó <del>:</del>2 [*EBP* − 8] ain lokális változó #1 [*EBP* − 4] Statup code<br>EBP regisztere

# cdecl hívási konvenció, visszatérés a hívóhoz

 $\mathbf{I}$ 

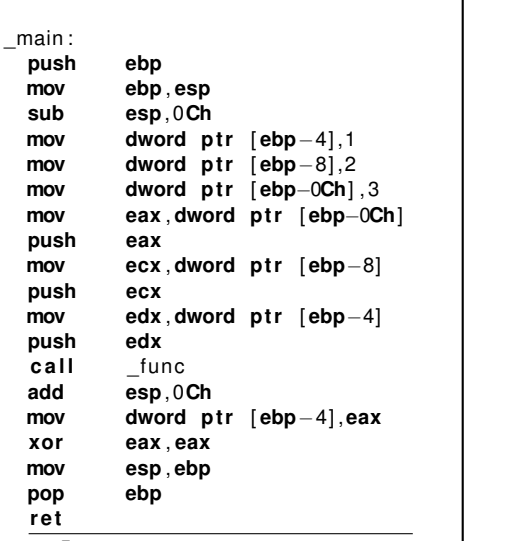

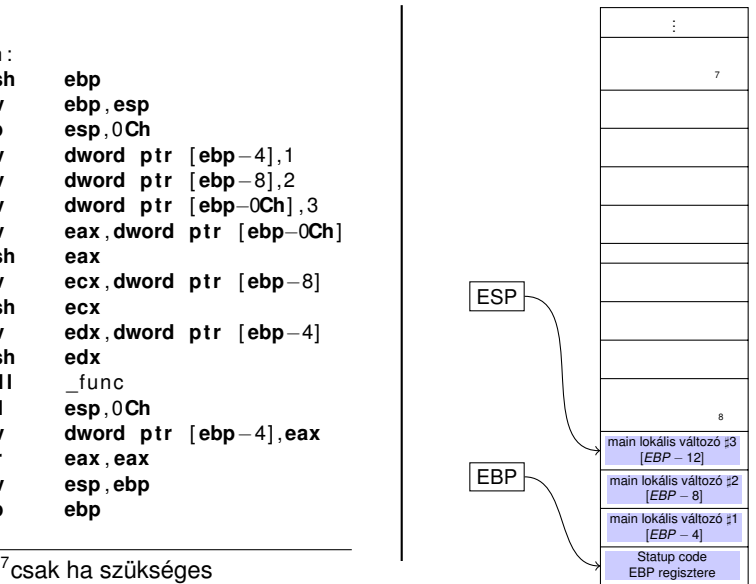

## \_\_cdecl hívási konvenció IA-32

#### $\blacksquare$  Hívó feladata a hívás előtt

- ha szükséges, akkor elmenti EAX, ECX EDX regisztereket;
- eteszi a hívott függvény paramétereit;
- függvény meghívása (**call**).
- **2** Hívott feladata az eljárás elején
	- elmenti az EBP regisztert;
	- **b** lokális adatoknak helyet foglal;
	- ha szükséges, elmenti az EBX, ESI és EDI regisztereket.
- **8** Hívott feladata a visszatérés előtt
	- az EAX regiszterbe beleteszi a visszatérési értéket;
	- Visszaállítja az elmentett EBX, ESI, EDI regisztereket;
	- ESP stack pointert az EBP által mutatott helyre állítja;
	- $\blacksquare$  EBP-be beteszi a hívó stack keret bázisának a címét
	- visszatér a hívóhoz (**ret**).
- <span id="page-34-0"></span><sup>4</sup> Hívó feladata a hívás után
	- felszabadítja a függvény paramétereit;
	- EAX-ben lévő visszatérési érték elmentése;
	- EAX, ECX, EDX regiszterek visszaállítása.